## **Funzioni**

il menù funzioni si presenta nel seguente modo:

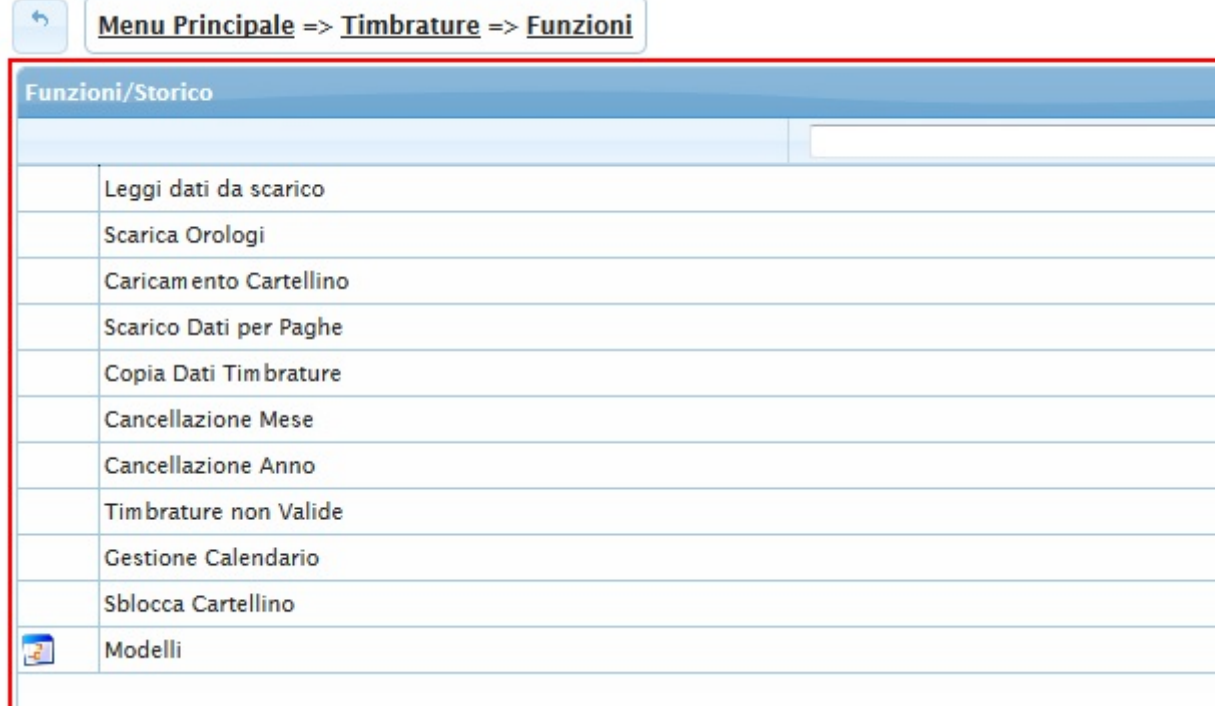

Il menù funzioni si divide nelle seguenti voci:

- [Leggi dati da scarico](https://wiki.nuvolaitalsoft.it/doku.php?id=guide:timbrature:leggi_dati_da_scarico)
- [Scarica Orologi](https://wiki.nuvolaitalsoft.it/doku.php?id=guide:timbrature:scarica_orologi)
- [Caricamento Cartellino](https://wiki.nuvolaitalsoft.it/doku.php?id=guide:timbrature:caricamento_cartellino)
- [Scarico dati per Paghe](https://wiki.nuvolaitalsoft.it/doku.php?id=guide:timbrature:scarico_dati_per_paghe)
- [Copia dati Timbrature](https://wiki.nuvolaitalsoft.it/doku.php?id=guide:timbrature:copia_dati_timbrature)
- [Cancellazione Mese](https://wiki.nuvolaitalsoft.it/doku.php?id=guide:timbrature:cancellazione_mese)
- [Cancellazione Anno](https://wiki.nuvolaitalsoft.it/doku.php?id=guide:timbrature:cancellazione_anno_funzione)
- [Timbrature non Valide](https://wiki.nuvolaitalsoft.it/doku.php?id=guide:timbrature:timbrature_non_valide)
- [Gestione Calendario](https://wiki.nuvolaitalsoft.it/doku.php?id=guide:timbrature:gestione_calendario)
- [Sblocca Cartellino](https://wiki.nuvolaitalsoft.it/doku.php?id=guide:timbrature:sblocca_cartellino)
- [Modelli](https://wiki.nuvolaitalsoft.it/doku.php?id=guide:timbrature:modelli)

From: <https://wiki.nuvolaitalsoft.it/>- **wiki**

Permanent link: **<https://wiki.nuvolaitalsoft.it/doku.php?id=guide:timbrature:funzioni>**

Last update: **2018/03/19 10:45**

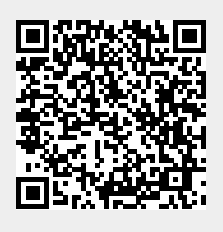